$5:B>@K$ : Abolfazl Mahmudpur

/7K:: English  $" @ C4 > 5 < : > A B L:$ 3 7.5.  $$> @<0$  :  $>= B @>$ ; O  $-:70 < 5 = / E x$  a m

```
1@07 > 20B5; L = 0 0?@ > 3:@0 << 0Advanced Quantum and Nanophotonic
Systems
1 A5<5AB@
```
@5@5:2878BK: [\\$878:0 B25@4>3> B5;0](http://physics.itmo.ru/ru/discipline/21528)  $'8A$ ;  $5 = K5 < 5B > 4K$ 

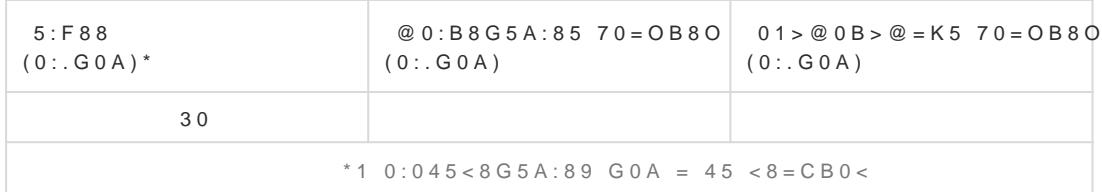

The objective of this course is to introduce students to the various numerical methods employe transport in classical and perovskite semiconductors. The course aims to equip students with a c numerical approaches utilized for simulating transport in devices. This will be accomplished homework assignments, and practical exercises.

The course contains 16 lectures including practices and the mid-term session. 10 lecture is numerical solution of drift diffusion problem using MATLAB software. (students are free to use code, Python or C++, but MATLAB software will be used in the practices). 4 lectures devoted to exp drift diffusion problem by using COMSOL library examples. 1 lecture is devoted to the eff introducing Driftfusion open-source code.

## **Содержание курса**

## **Plan of a course**

### **Структура курса**

Lecture 1: An introduction to semiconductor materials.

Lecture 2: Boltzmann's transport equation (BTE), Fermi-Dirac integral, Poisson's equation and its numerical solution using FDM.

Lecture3: Practice to simulate equilibrium condition of semiconductors.

Lecture 4: Scharfetter-Gummel (SG) discretization and Gummel solver.

Lecture 5: Practice on implementation of Gummel solver in MATLAB.

Lecture 6: Newton method.

Lecture 7: Practice on implementation of Newton method.

Lecture 8: Considering presence of source term in the continuity equations in both Gummel and Newton solver - Introducing Slotboom variable approach.

Lecture 9: holding mid-term session.

Lecture 10: Multi-layer semiconductor - Heterojunction –Internal boundary conditions.

Lecture 11: Transient Drift-Diffusion problem - Cyclic Voltammogram of a MSM structure.

Lecture 12: Simulation using COMSOL. (Modeling of electrical breakdown in a semiconductor due to the impact ionization).

Lecture 13: Simulation using COMSOL. (Calculation of IQE in a LED using optical transition feature).

Lecture 14: Simulation using COMSOL. (Density-Gradient approach for quantum confinement effect consideration).

Lecture 15: Simulation using COMSOL. (CV (capacitive voltage) measurement in a metal-oxidesemiconductor).

Lecture 16: Introduction to Driftfusion open-source code.

# **Рекомендуемые ресурсы**

1) Calado, Philip, Ilario Gelmetti, Benjamin Hilton, Mohammed Azzouzi, Jenny Nelson, and Piers RF Barnes. "Driftfusion: an open source code for simulating ordered semiconductor devices with mixed ionic-electronic conducting materials in one dimension." Journal of Computational Electronics 21, no. 4 (2022): 960-991.

2) Vasileska, Dragica, Stephen M. Goodnick, and Gerhard Klimeck. Computational Electronics: semiclassical and quantum device modeling and simulation. CRC press, 2017.

3) COMSOL Multiphysics software user manual.

### **Политика оценивания**

HomeWorks: 40 points (4 homeworks, 10 points/homework).

Final project: 60 points.

Total points: 100

0-59 – unsatisfactory (FX)

60-67 – satisfactory (E)

68-74 – satisfactory (D)

75-83 – good (С)

84-90 – good (B)

91-100 – excellent (A).

Midterm: midterm mark will be evaluated from home tasks mark that should presented by students.

#### **Тип самостоятельных заданий**

Prove that discrete form of second derivative of any function in 1D in finite difference method (FDM) and in a non uniform grid is following: where h(i − 1) is the distance between node i − 1 and node i, and h(i) is the distance between node i and node i + 1